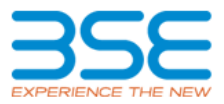

## **Online Trade File Format for Commodity Derivatives**

Facility shall be provided by Exchange to both Trading member(TM) & Clearing Member (CM) to download trade file on real time in this segment through separate application called as Online Trade file download (OTD).

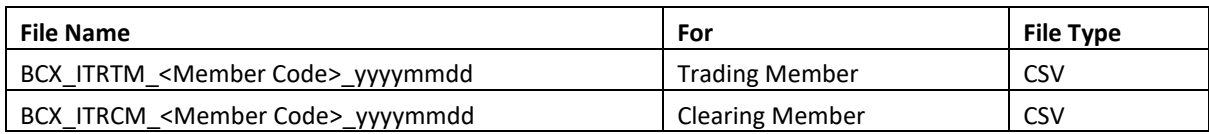

## **File Structure**

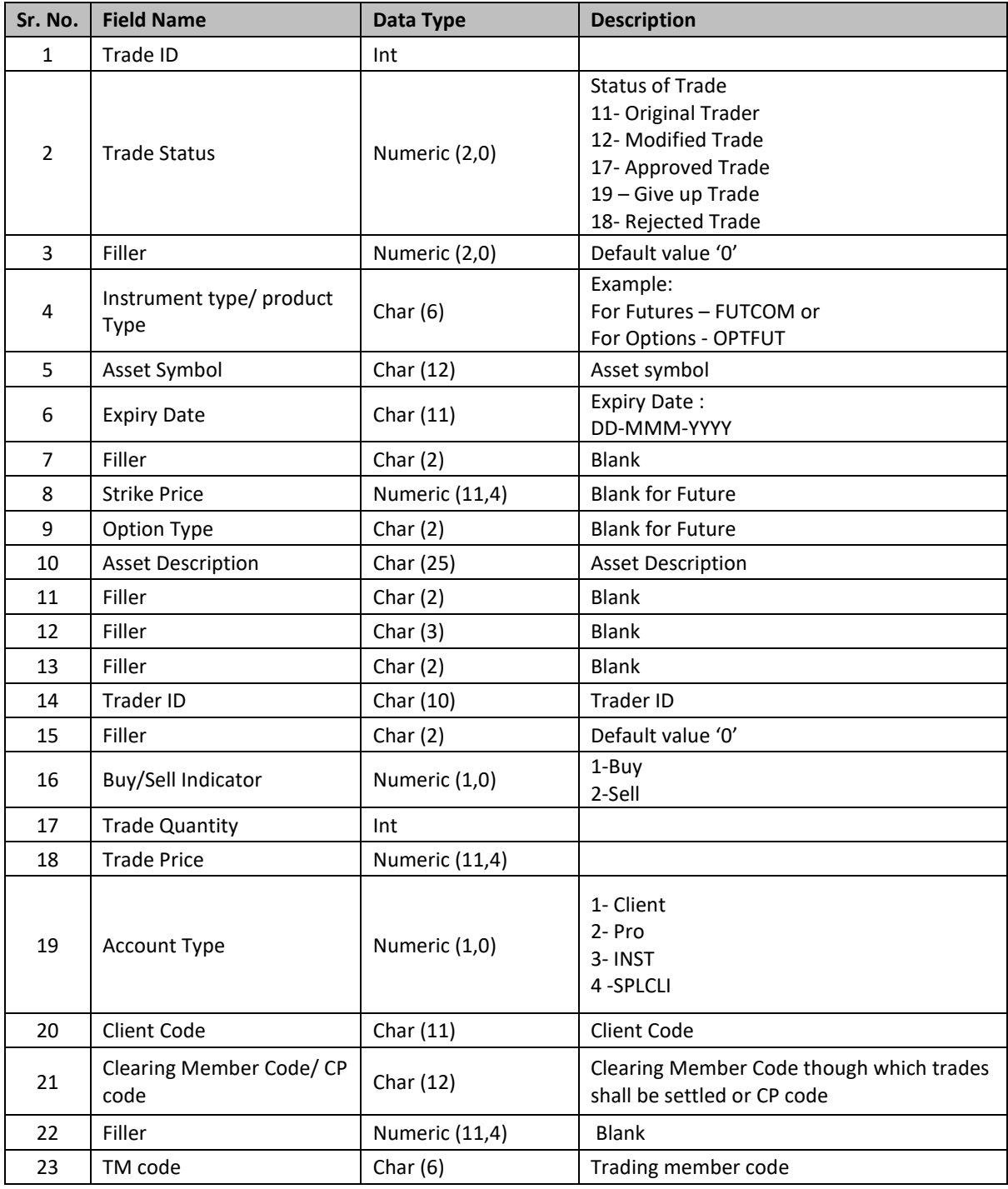

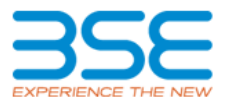

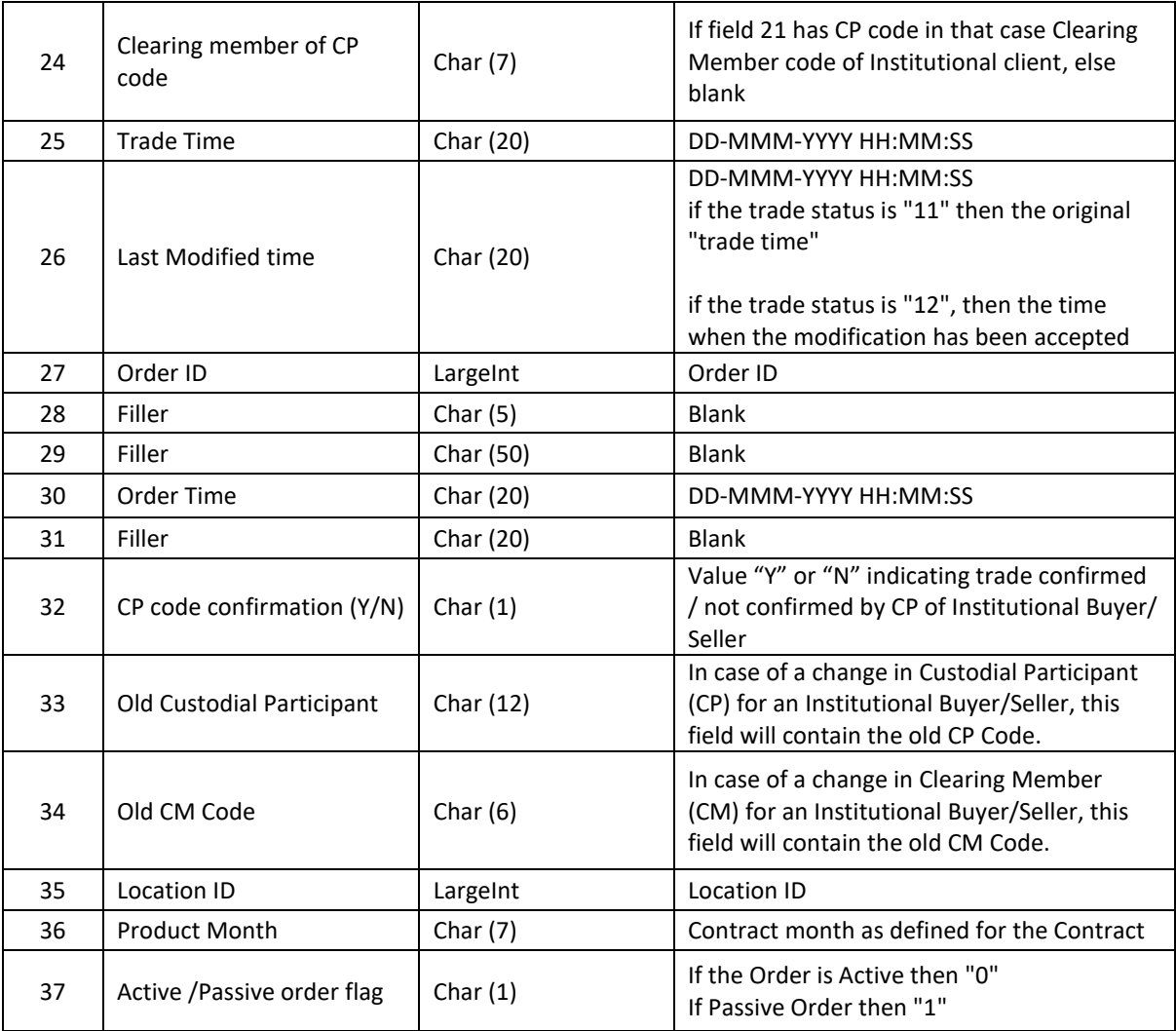